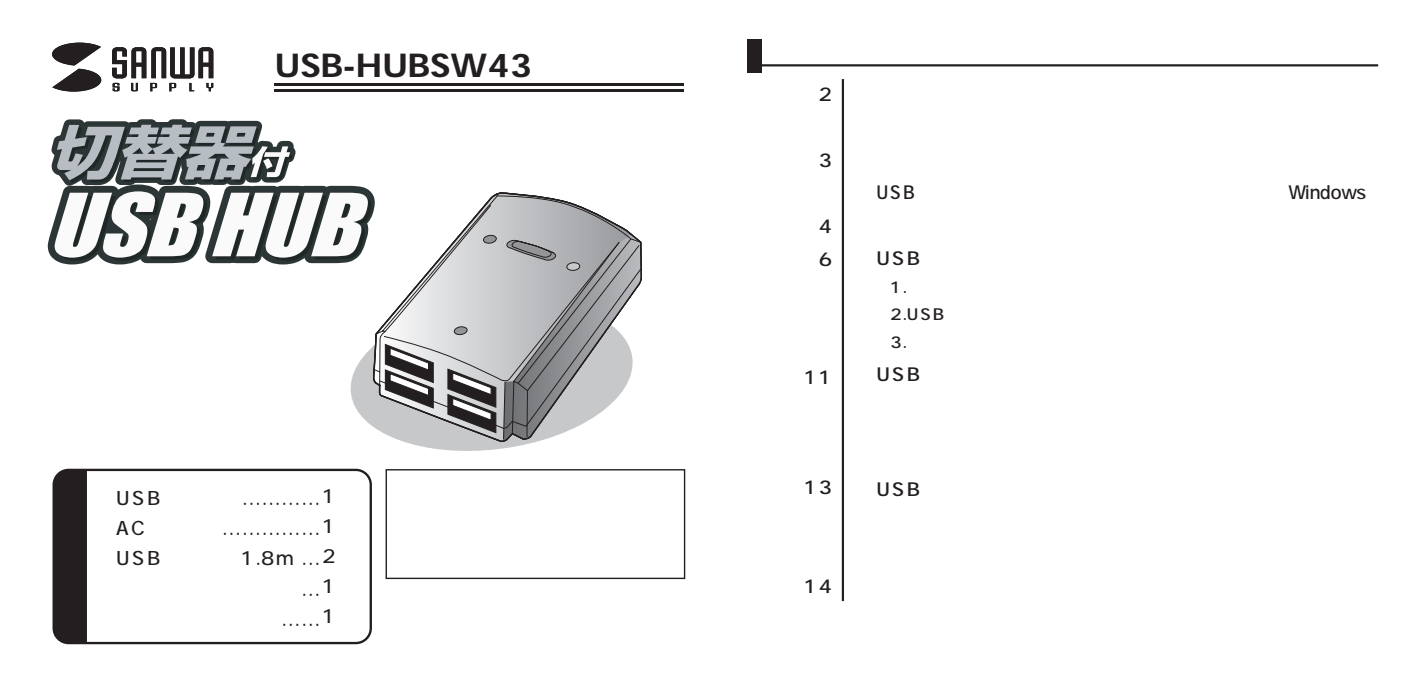

サンワサプライ株式会社

 $\overline{a}$ 4 USB この切り USB スイッチを使われるのがA B  $\Box$ LED

 $\blacksquare$ 

 $A$  C

■対応機種:各社DOS/Vパ NEC PC98-NXシリーズ、Apple iMac·iBook· Power Mac G5/G4/G3 PowerBook G4/G3シリーズ ※USBポートを持ち、パソコン本体メーカーがUSBポートの動作を保証している機種 ※日本語版Windows 98 読されたDOS/VパソコンはUSBボートが 場合があります。 ※Power Mac G4 Cube付属スピーカ ※機種により対応できないものもあります。 MACCOS:Windows XP:2000 Me 98SE 98<br>■対応OS:Windows XP:2000 Me 98SE 98<br>Mac OS X (10.0 10.1 · 10.2 · 10.3 Mac OS 8.6 9.2.2

AC100V

 $AC$ 

 $AC$ 

 $AC$ 

**2**

 $AC$ 

# LUSB Windows

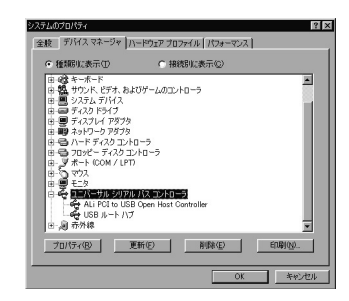

#### 1.Windows

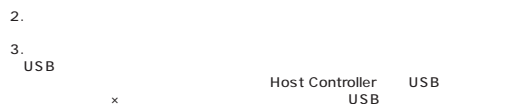

## $\sqrt{USB-HUBSWA3}$

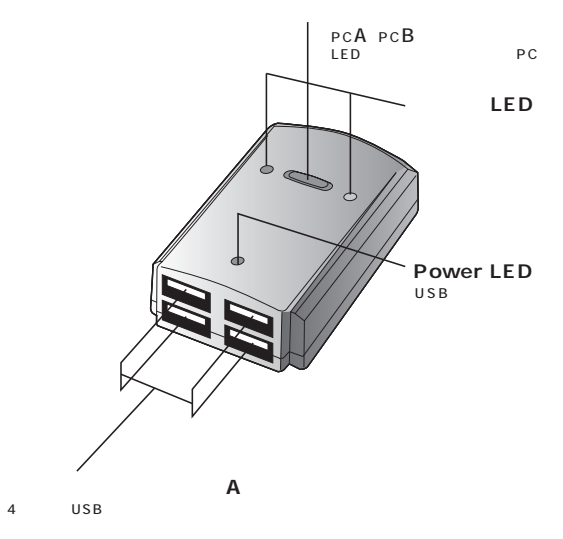

**4**

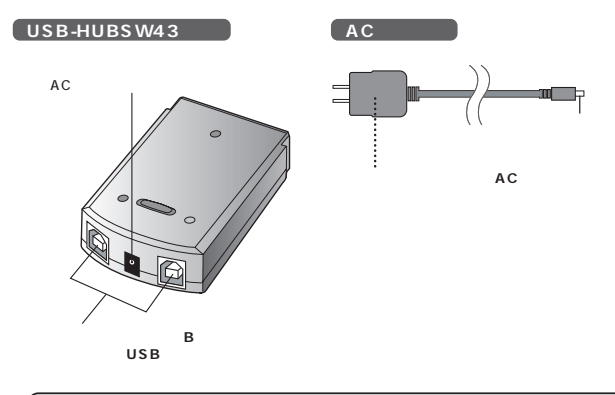

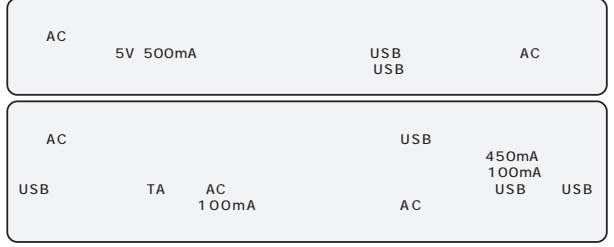

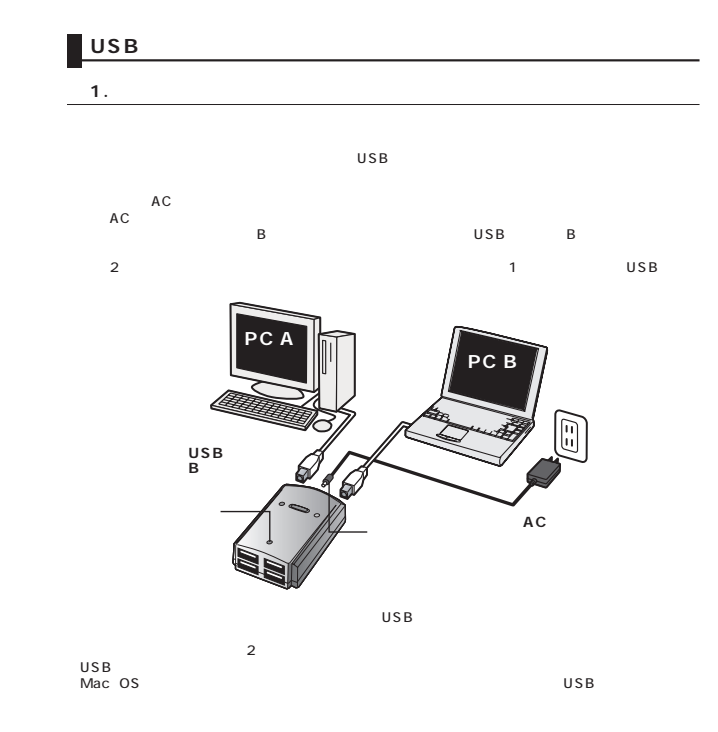

**6**

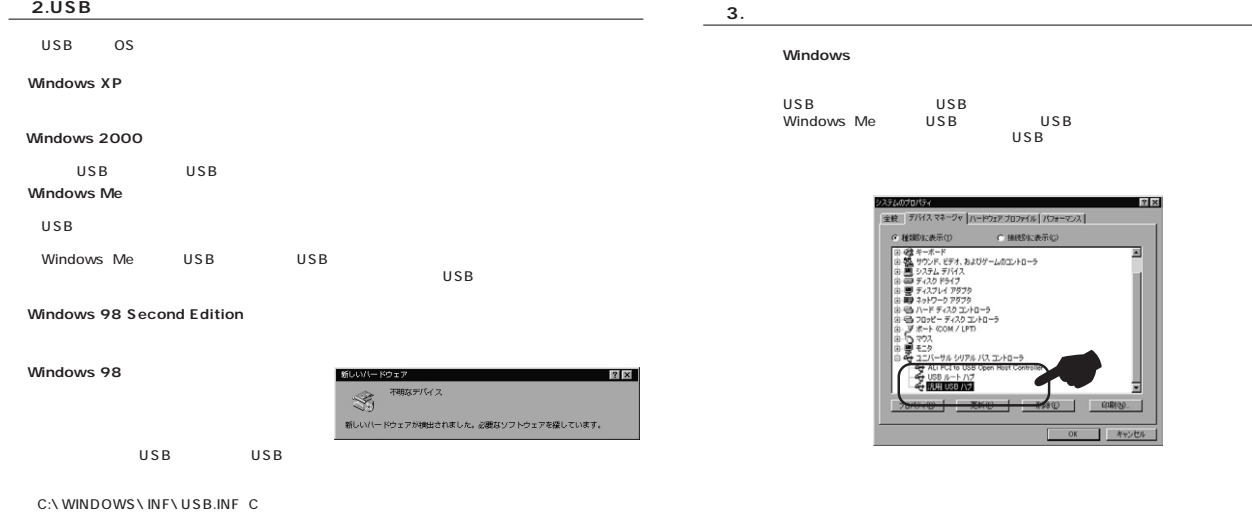

**<Mac OS>**

USB USB

**8**

**■ 3.インストールの確認**

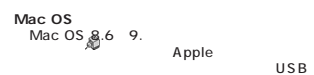

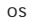

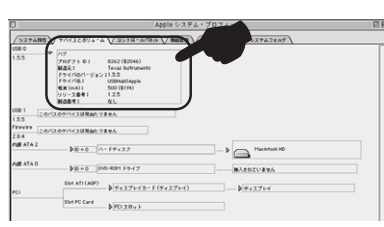

#### Mac OS

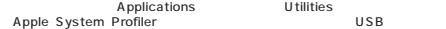

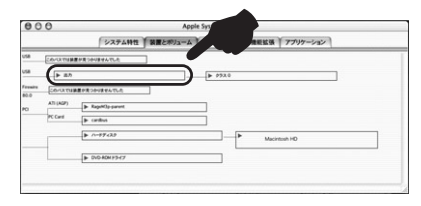

# **USB** ①USB機器の接続は、本USBハブを正常に接続してからおこなってください。USB機器の接続は、 USB USB A

E F ш A

**パソコンB パソコンA ACアダプタ** Ч Я

## USB USB MO USB USB USB AC essential USB<br>127 6 127 USB USB 5m<br>USB

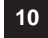

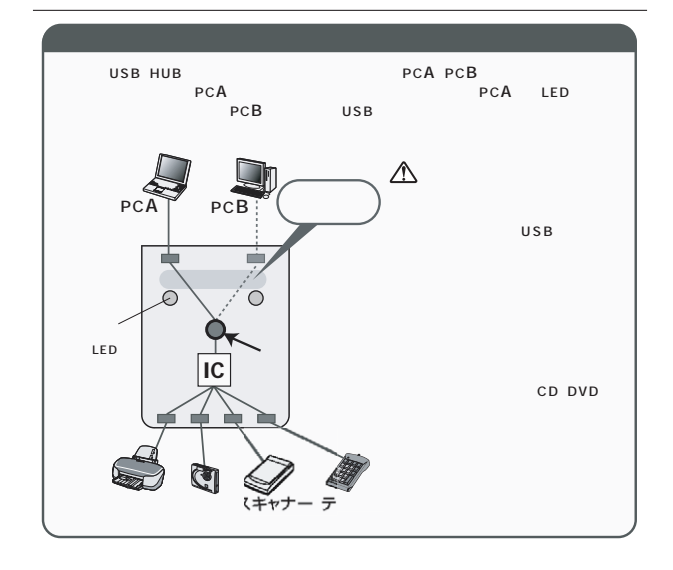

## LUSB

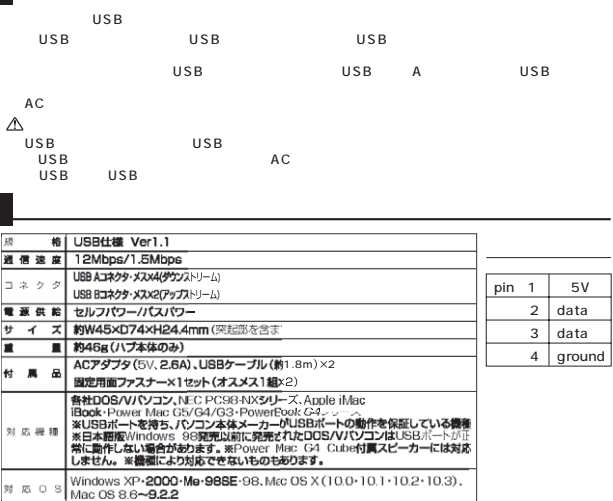

USB

**12**